# **5.5 1xbet**

- 1. 5.5 1xbet
- 2. 5.5 1xbet :tadeu farias pixbet
- 3. 5.5 1xbet :slot blue wizard

# **5.5 1xbet**

Resumo:

**5.5 1xbet : Descubra as vantagens de jogar em condlight.com.br! Registre-se e receba um bônus especial de entrada. O seu caminho para grandes prêmios começa aqui!**  contente:

# **5.5 1xbet**

Há algum tempo, descobri o fascinante mundo das apostas desportivas e resolvi experimentá-lo por mais perto. Descobri o aplicativo 1xBet, o que me levou a compartilhar a minha experiência com todos vocês.

#### **5.5 1xbet**

Alguns meses atrás, fui apresentado ao 1xBet por meios online, mais especificamente por um anúncio dizendo que estava disponível em 5.5 1xbet diferentes plataformas, incluindo dispositivos móveis e PCs. Isso me levou a pesquisar mais sobre isso e descobrir que oferecia uma variedade de esportes para apostas, tornando as coisas mais interessantes e diversificadas ao mesmo tempo.

#### **Baixando e Instalando o Aplicativo**

Decidi instalá-lo em 5.5 1xbet meu PC, e o processo foi rápido e simples. Primeiro, achei o botão de "Descarregar" no site oficial do 1xBet. Ao clicar lá, fui redirecionado para uma página onde poderia escolher minha plataforma de acordo com meu sistema operacional. Como uso um Windows, escolhi a opção relevante. Depois disso, cliquei em 5.5 1xbet "Instalar Aplicações Desconhecidas" nas configurações de meu navegador, e o processo de instalação começou, pronto para executar em 5.5 1xbet minutos.

### **Funcionalidades e Experiência no 1xBet App para PC**

- Design e UX simples e intuitivo
- Ampla variedade de esportes e parâmetros de apostas
- Acesso fácil a minhas apostas e histórico

#### **Benefícios e Consequências Positivas**

Desde a primeira vez que usei o 1xBet App, minha experiência por completo foi extremamente positiva. Não apenas pelo potencial de lucro, mas também devido ao design simples e organizado do software, que facilita navegar e ter acesso às informações desejadas.

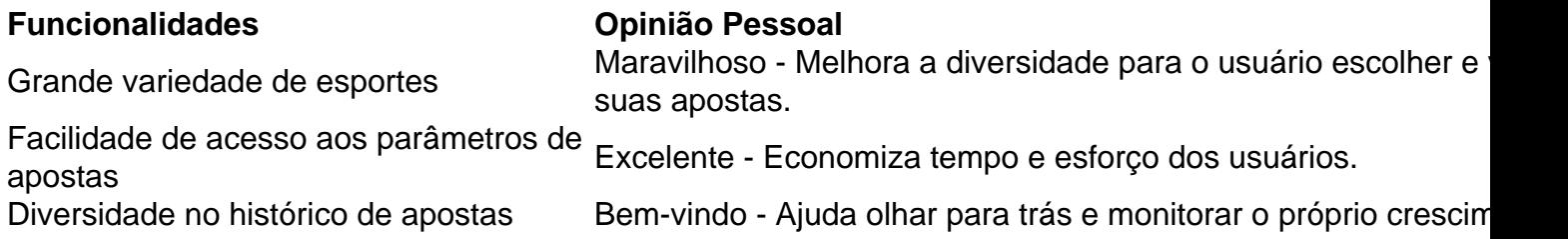

### **O Futuro com 1xBet App**

Recomendo este aplicativo para qualquer um que esteja interessado em 5.5 1xbet mergulhar no mundo das apostas. É um excelente modo de colocar suas habilidades e conhecimentos em 5.5 1xbet prática, além disso, emocionante e potencialmente lucrativo!

#### **Perguntas frequentes**

O uso deste aplicativo é seguro?

Sim, contanto que realize apenas apostas que possa se dar ao luxo de perder. Requer alguma taxa para se registrar ou usar o software?

Não, o registro, download e utilização do software são grátis. A taxa de suporte online está incluída nos encargos?Sim.

[casa de apostas seguras](https://www.dimen.com.br/casa-de-apostas-seguras-2024-07-14-id-16894.html)

### **5.5 1xbet**

Se você é fã de jogos e quer ficar por dentro de todas as novidades sobre apostas esportivas, o aplicativo 1xBet é uma ótima opção para você. Com o 1xBet, você poderá realizar suas apostas de forma rápida e segura, acompanhar os jogos em 5.5 1xbet tempo real e muito mais. Nesse artigo, vamos te mostrar passo a passo como fazer o download do aplicativo 1xBet no seu dispositivo Android no Brasil.

### **Passo 1: Entre no site oficial do 1xBet**

Para começar, você precisará acessar o site oficial do 1xBet no seu navegador para dispositivos móveis. Lá, você verá uma variedade de opções de aposta e também poderá ver a opção de download do aplicativo para dispositivos Android.

### **Passo 2: Baixe o aplicativo 1xBet**

Para fazer o download do aplicativo no seu dispositivo Android, basta clicar na opção de download do aplicativo e aguardar o download ser concluído. Antes de iniciar o download, certifique-se de que o seu dispositivo tenha Configurações de Origem Desconhecidas ativadas, caso contrário, o download pode ser bloqueado.

### **Passo 3: Instale o aplicativo 1xBet**

Após o download ser concluído, basta clicar no arquivo baixado para iniciar o processo de instalação. Agora já é possível abrir o aplicativo e começar a se divertir e realizar suas apostas com tranquilidade.

# **Passo 4: Crie 5.5 1xbet conta no 1xBet**

Caso ainda não tenha uma conta no 1xBet, é hora de se cadastrar. É simples e não leva muito tempo. Clique em 5.5 1xbet "Registrar-se" e siga as instruções, preenchendo 5.5 1xbet informações pessoais e criando seu nome de usuário e senha. Lembrando que ao registrar-se, você precisará ser maior de 18 anos e estar localizado no Brasil.

# **Passo 5: Efetue seu primeiro depósito e comece a jogar**

Depois de concluir o processo de cadastro, é hora de realizar seu primeiro depósito e começar a apostar no seu esporte favorito. O 1xBet aceita diversos métodos de pagamento, como cartões de crédito e débito, billeterias eletrônicas e transferências bancárias, sendingo a moeda nacional aceita o Real Brasileiro(R\$).

#### **5.5 1xbet**

Esperamos que esse artigo tenha lhe ajudado a entender como fazer o download do aplicativo 1xBet no seu dispositivo Android no Brasil. Com o aplicativo 1xBet, você terá a oportunidade de experimentar uma variedade de opções de aposta e diversão em 5.5 1xbet um só lugar. Então, não

### **5.5 1xbet :tadeu farias pixbet**

No mundo de [pokerstars cupom,](/pokerstars-cupom-2024-07-14-id-39533.html) facilitamos suas apostas esportivas oferecendo um serviço de confiança, odds altas e suporte à clientela 24 horas por dia. Agora, com o recurso adicional do QR code, apostar em 5.5 1xbet eventos desportivos de seu interesse é ainda mais simples e seguro.

O que é e como usar o código QR do 1xbet

O QR code (

Quick Response Code

) é um tipo de código de barras em 5.5 1xbet duas dimensões, sendo amplamente utilizado em 5.5 1xbet diversos setores - e agora também em 5.5 1xbet plataformas de apostas como o 1xbet. Quando um jogo é adiado para outra data antes de começar, todos os apostos são anulados e a aposta será 8 devolvida para 5.5 1xbet conta. Este é o caso de todos os esportes, incluindo o MLB. No entanto, se um jogo 8 já tiver começado e for paralisado antes de ser finalizado, as coisas se tornam um pouco mais complicadas.

Um jogo suspenso 8 é um jogo que é interrompido prematuramente e deve ser concluído em 5.5 1xbet uma data posterior a partir do ponto 8 em 5.5 1xbet que foi interrompido, desde que o jogo não tenha atingido a escala mínima de tempo de jogo determinada 8 pela liga ou organização esportiva.

Portanto, se um jogo for suspenso, o que acontece com as apostas feitas? A resposta varia 8 dependendo do tipo de apostas que você fez.

Apostas antepost ou pré-jogo

Se você apostou antepost ou pré-jogo em 5.5 1xbet um jogo 8 que foi suspenso, o resultado será geralmente anulado e 5.5 1xbet aposta será devolvida para 5.5 1xbet conta.

# **5.5 1xbet :slot blue wizard**

### **Fale conosco: contatos da nossa equipe no Brasil**

Se deseja entrar 5.5 1xbet contato conosco para fazer perguntas, enviar críticas ou fazer sugestões, por favor utilize os seguintes meios de comunicação:

#### **Telefone**

0086-10-8805-0795

### **E-mail**

[pokerstars minimo deposito](/pokerstars-minimo-deposito-2024-07-14-id-39569.html)

Author: condlight.com.br Subject: 5.5 1xbet Keywords: 5.5 1xbet Update: 2024/7/14 2:11:57